## МИНИСТЕРСТВО ОБРАЗОВАНИЯ И НАУКИ САМАРСКОЙ ОБЛАСТИ

# ГОСУДАРСТВЕННОЕ БЮДЖЕТНОЕ ПРОФЕССИОНАЛЬНОЕ ОБРАЗОВАТЕЛЬНОЕ УЧРЕЖДЕНИЕ САМАРСКОЙ ОБЛАСТИ «ГУБЕРНСКИЙ КОЛЛЕДЖ Г. СЫЗРАНИ»

Фонд оценочных средств учебной дисциплины ОП.06 Иностранный язык в профессиональной деятельности Профессия 54.01.20 Графический дизайнер в форме дифференцированного зачета

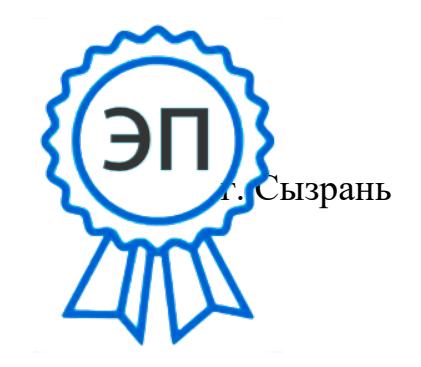

C=RU, OU=Директор, O="ГБПОУ ""ГК г. Сызрани""", CN=Павел Салугин, E=gk\_szr@samara.edu.ru 00d644d85759a06e75 2024-03-15 18:49:13

## **1. ПОЯСНИТЕЛЬНАЯ ЗАПИСКА**

**Наименование специальности СПО:** 54.01.20 Графический дизайнер.

Перечень образовательных результатов (ОР), подлежащих оценке, согласно ФГОС:

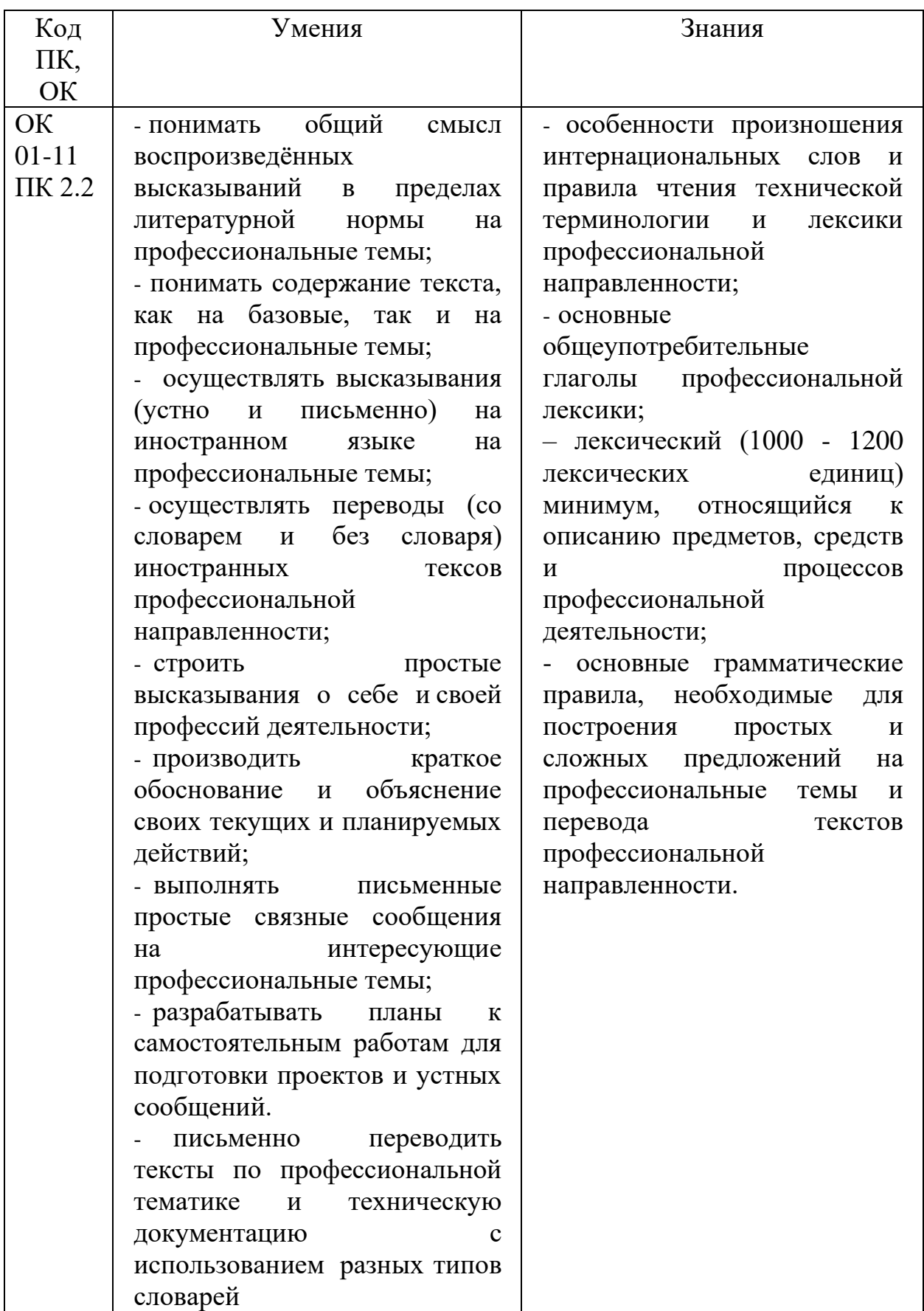

### **Нормативные основания проведения оценочной процедуры**

1. Федеральный государственный образовательный стандарт по специальности среднего профессионального образования (далее – СПО), утвержденного приказом Министерства образования и науки Российской Федерации от 9 декабря 2016 г. № 1543 «Об утверждении федерального государственного образовательного стандарта среднего профессионального образования по профессии 54.01.20 Графический дизайнер»;

2. Положение о текущем контроле знаний и промежуточной аттестации обучающихся государственного бюджетного образовательного учреждения среднего профессионального образования «Губернский среднего профессионального образования колледж г. Сызрани» (приказ ГБОУ СПО «ГК г. Сызрани» №176-0 от 23.11.12 г.)

**Назначение комплекта оценочных средств:** итоговая аттестация по учебной дисциплине ОП.06 Иностранный язык в профессиональной деятельности.

## **Краткое описание инструментария оценки**:

1. Тесты (18 заданий, 2 варианта). Сложность: практические задания, направленные на проверку грамматического минимума, знаний и умений чтения и перевода со словарем.

**График проведения оценочных процедур:** согласно учебного плана.

**Форма проведения:** дифференцированный зачет

## **Правила оформления результатов оценочной процедуры.**

По результатам проведения оценочной процедуры заполняются

рабочие документы, предусмотренные комплектом оценочных средств:

- бланки ответов;

- итоговые документы (оценочная ведомость, журнал, зачетная книжка).

#### **Условия выполнения задания**

Время выполнения задания – 2 академических часа (90 минут)

Форма дифференцированного зачета - тестирование **Условия выполнения задания**

### **ВАРИАНТ 1 Задания для письменной части**

**1.** You Can Build Your Own Website

There is really no reason why anyone wanting  $1. \lfloor \cdot \rfloor$  these days cannot build one on his or her own. Gone are the days when only high tech people possessed the ability to build amazing websites. Building a website on your own is fun, affordable and surprisingly easy. In the past, you needed to learn HTML (hyper-text markup language) to build a website. Today all you need is site builder software. More and more hosting companies have expanded their services  $2.$  |\_\_\_\_\_\_\_\_ |.

A benefit of building your own website is the option of using a website template. Simply find a template in a design that is similar to what you want. Next use the site builder 3. |\_\_\_\_| by changing colours and images. Then add on any additional features you desire such as video plug-ins or forms. Changing what you do not like about a template is much quicker and easier to do than starting a website design from scratch.

Good site builder software incorporates WYSIWG (What You See Is What You Get) editors so you can edit text in any way you see fit. This software allows you to create your website pages similar to editing a document plus you have the ability  $4. |$ 

When shopping for a site builder check to see if it includes options to easily add on additional functionality to your website. You want the site builder 5. |\_\_\_\_| . You want add on features such as forums, image galleries, and shopping carts.

Now that you know that building your own website isn't as complicated as you may have previously thought, give it a try. All it takes is to use a site builder and you will have a website designed in no time.

- A. to customize the template
- B. to drag and drop images onto your web pages
- C. to have a website
- D. to use site builder software
- E. to include a wide variety of templates with a professional look and feel
- F. to include excellent site builder software

#### **2. Answer the following questions:**

- 1. What does it take to create a web site?
- 2. Which features are easy to customize?
- 3. What does a user need to take into account choosing site building software?

#### **3. Match the words on the left with their definitions on the right.**

- 
- 1. medium a) the process of getting back information
- 2. digit b) computer programs
- 3. retrieval c) part of a computer controlling all its operations
- 4. maintenance d) physical and electronic parts of a computer
- 5. application e) information in a form that a computer can use
- 
- 6. software f) a way of communicating or expressing smth

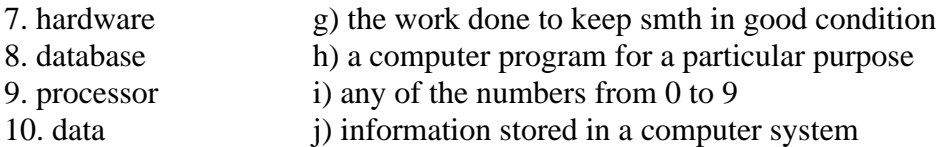

#### **4. Find the best verb in the box to complete each of the sentences**

process contribute take (2) distribute apply make run access involve

1. Many schools don't \_\_\_\_\_\_\_\_ full advantage of the Internet. 2. The database allows you to \_\_\_\_\_\_\_ the sales figures in a number of ways. 3. Computers \_\_\_\_\_\_\_ data as it is received. 4. She managed to \_\_\_\_\_\_\_\_ a significant contribution to scientific knowledge. 5. It is important to \_\_\_\_\_\_\_\_ the exact dimensions of the room. 6. The job will \_\_\_\_\_\_\_ working with a software development team. 7. It was a real team effort — everyone managed to \_\_\_\_\_\_\_ something to the success of the project. 8. He wants a job in which he can \_\_\_\_\_\_\_ his foreign languages. 9. There are different ways you can use to \_\_\_\_\_\_\_\_ any program or application as an administrator in Windows. 10. They will copies of the book free to each school in the district.

#### **5. What do you know about information technology? Read the statements given below and say if they are right or wrong. If the statements are not right, make the necessary corrections.**

1. Information technology deals with the development, implementation, and maintenance of computer hardware and software systems to organize and communicate information electronically.

2. Information systems are only used for processing data.

3. The document including multimedia information is difficult to manipulate.

4. Symbolic information is represented in analog form.

5. Computer visualization is not used for data interpretation.

6. Information systems applications can be a substitute for people's mental informationprocessing functions.

7. Information systems may be divided into three groups according to their main objective.

### **6. Read and translate the following phrases using the above patterns. Look up the words in a dictionary if necessary:**

A software developer, a regular contributor to the journal, the largest software distributor, a tape recorder, a poor performer at university, word processor, to be under development, involvement with the project, investment into the sphere of higher education, a monthly payment, to reach agreement, an application program, make a contribution, electronic distribution.

#### **7 Найдите «лишнее» слово:**

- 1) laborer
- 2) surveyor
- 3) civil engineer
- 4) datapath
- 5) cost engineer
- 6) tradesman
- 7) manager

#### **8 Выберите правильный ответ**

Anna ... a good job. A) finds B) has found

C) founded

D) have found

#### **9 Выберите правильный ответ**

- I ... a new flat a few months ago.
- A) bought
- B) have been buying
- C) have bought
- D) buy

#### **10 Преобразуйте прямую речь в косвенную.**

- He says, "You are right."
- a) he says that I am right
- b) he says which I right
- c) he says I was right
- d) he said I are right

### **11 Выберите правильный ответ**

While they were on holiday, their house was broken\_\_\_\_\_\_\_\_\_ and some valuable paintings were stolen.

- A) down
- B) into
- C) about
- D) away

### **12 Выберите правильный ответ**

When I was a child,  $I_1$  a flashlight to bed with me so that I read comic books without my parents' knowing them.

- A) used to take / could
- B) was used to taking / could
- C) would take / can
- D) would have taken / was able to

### **13 Выберите правильные формы для глагола "начинать".**

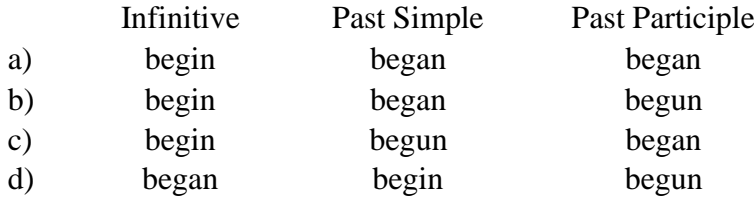

#### **14 Выберите правильный ответ**

- If I\_\_\_\_\_ my entrance exams I\_\_\_\_\_ the happiest man in the world.
- A) shall pass / would be
- B) passed / am
- C) passed / would have been
- D) will pass / be
- E) pass / shall be

### **15 Выберите правильный ответ**

What you if the train in time? A) will be / doing / come B) did / will not come C) do / didn't / come D) have / done / came E) will / do / doesn't come

#### **16 Выберите правильный ответ**

My English courses begin ... 7 January and end ... 10 March.

- a) on  $/$  in
- b) at  $/$  at
- c) in  $/$  in
- d) on / on

#### **17 Выберите правильный ответ**

I'm just going out to do some shopping. I'll be back ... half an hour.

- a) at
- b) for
- c) while
- d) in

#### **18 Письменно переведите текст: Business users of social networks**

The most avid users of social-networking websites may be teenagers, but when it comes to more grown-up use by business people, such sites have a surprisingly long pedigree. Interest in the business uses of the technology is rising.

Many companies are attracted by the marketing opportunities offered by community sites. Social networking has proved to be of greatest value to companies in recruitment. Unlike a simple jobs board, social networks enable members to pass suitable vacancies on to people they know, and to refer potential candidates back to the recruiter. So employers reach not only active jobseekers but also a much larger pool of passive candidates through referrals. LinkedIn has over 350 corporate customers which pay up to \$250,000 each to advertise jobs to its expanding network.

[Jobster,](http://www.jobster.com/) a social-networking site, is entirely devoted to recruitment. Jobseekers can post their own profiles and tag their skills; these tags are then used to match candidates against jobs posted by employers. List the advantages and disadvantages of using social networks in business.

#### **19 Сформулируйте монологическое высказывание в устной форме о своей будущей профессии, опираясь на предложенные вопросы, или поддержать диалог по данной теме.**

- 1. Why did you enter the Technical college?
- 2. What will you do after graduating from technical?
- 3. Name the subjects necessary for your future work?
- 4. Do you work hard to become a good specialist?
- 5. What is the topic of your course paper?
- 6. Are you a member of the Student's Scientific Society?
- 7. Do you take part in the student's scientific conferences?
- 8. How often do you have your practice?
- 9. What activities will your future work include?
- 10. Do you like your future specialty?
- 11. Would you like to learn any other foreign language in addition to English? Why? Why not?

## **РАЗДЕЛ III. КРИТЕРИИ ОЦЕНИВАНИЯ ЗАДАНИЙ**

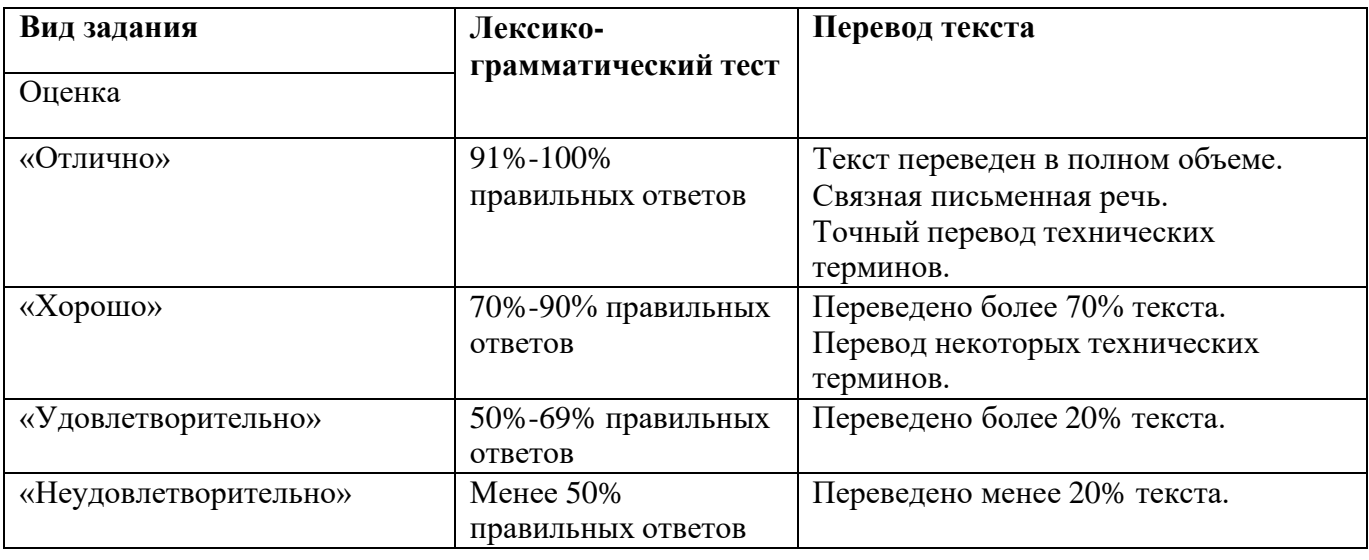

### **Устная часть (диалог/ монолог) оценивается по следующим критериям:**

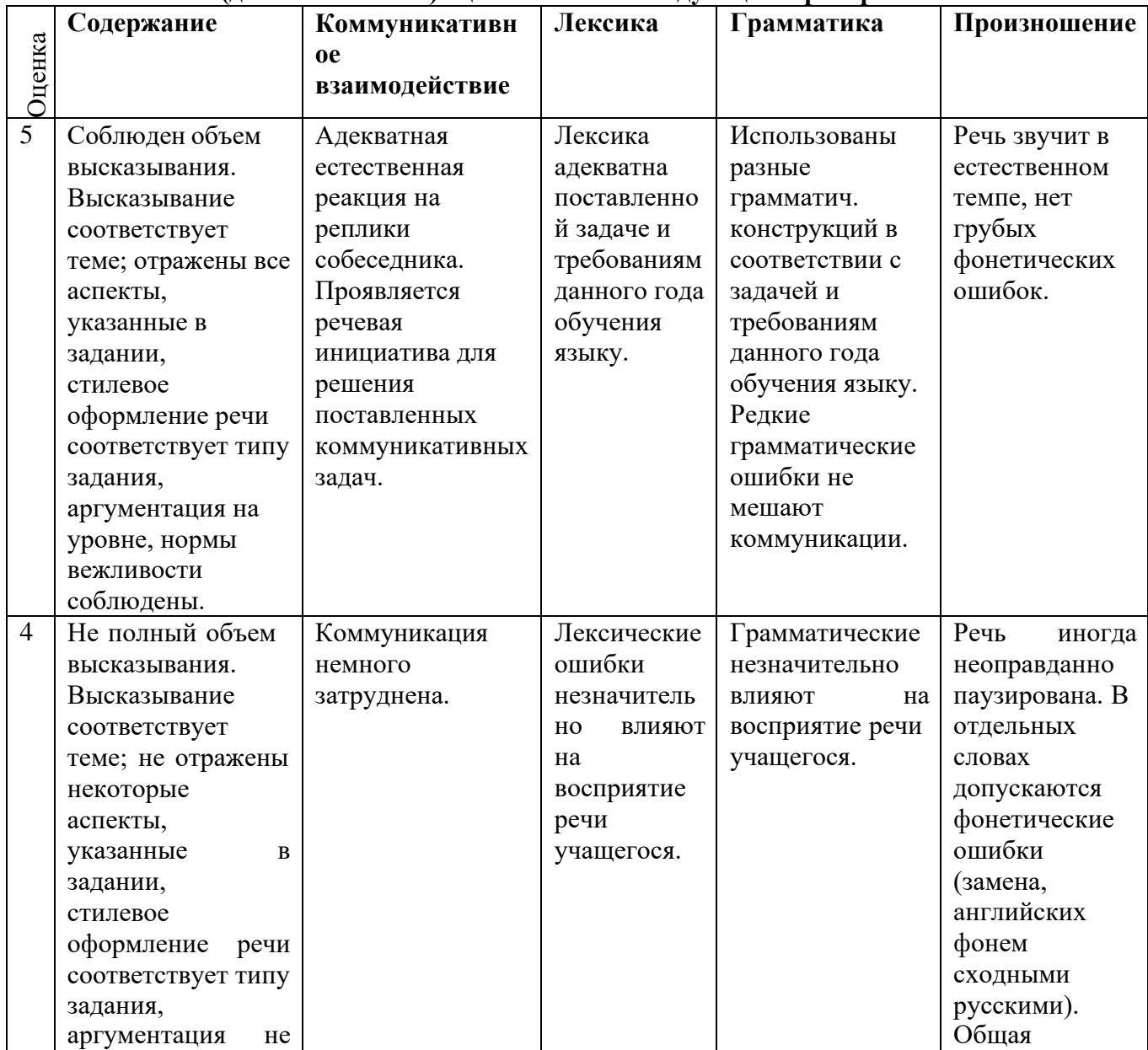

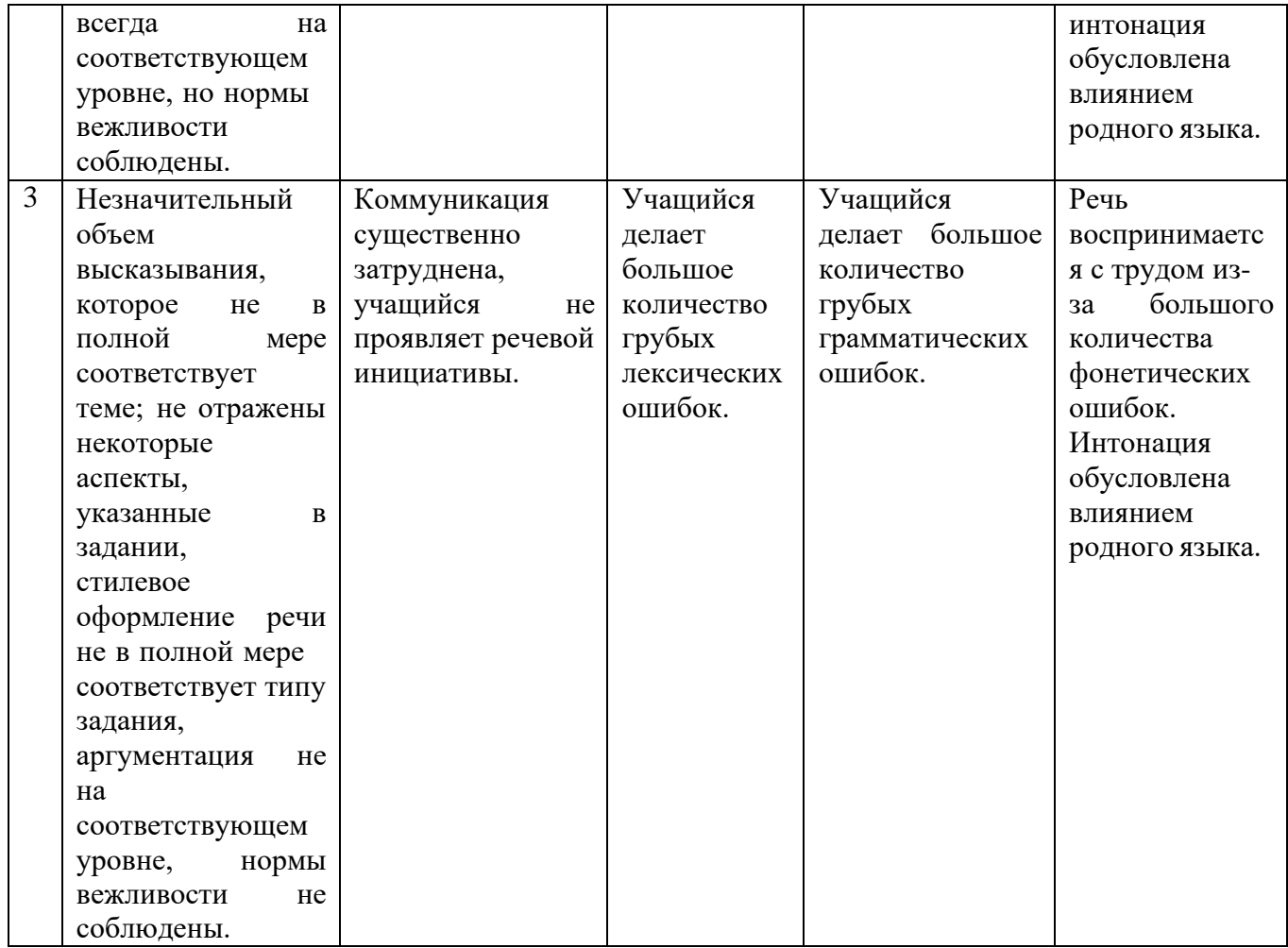

#### **РАЗДЕЛ IV. СПИСОК ЛИТЕРАТУРЫ**

#### **Основные источники:**

#### Для преподавателей

1. Голубев, А. П. Английский язык: учебное пособие/ А. П. Голубев, А. П. Коржавый,

И. Б.Смирнова. - 7-е изд., стер. – М.: Академия, 2016. - 208 с.

#### Для обучающихся

1. Голубев, А. П. Английский язык: учебное пособие/ А. П. Голубев, А. П. Коржавый, И. Б.Смирнова. - 7-е изд., стер. – М.: Академия, 2016. - 208 с.

#### **Электронные ресурсы:**

1. <http://www.english.language.ru/> <http://www.homeenglish.ru/> [http://abc-english](http://abc-english-grammar.com/)[grammar.com/](http://abc-english-grammar.com/)<http://www.englishouse.ru/> [http://www.englishforkids.ru](http://www.englishforkids.ru/)

2. Английский для дошкольника <http://lib.ru/ENGLISH/>

3. Английский с англичанами. Школа английского языка [http://www.language.ru](http://www.language.ru/)

4. Английский сленг [http://www.londonSlang.com](http://www.londonslang.com/)

5. America's homepage. Путешествие по штатам и городам, знакомство с историей, культурой, образом жизни американцев <http://www.infospace.com/info.USA>

6. Бесплатные уроки английского языка в Интернете [http://www.english.language.ru](http://www.english.language.ru/)

7. Газета на английском языке для изучающих английский язык [http://www.schoolenglish.ru](http://www.schoolenglish.ru/)

8. Dave's ESL Cafe on the web. Сайт для изучающих английский язык <http://www.eslcafe.com/>

9. Education Systems Anri. Интернет программа для изучения английского языка [http://www.anriintern.com](http://www.anriintern.com/)

10. Изучение английского языка: статьи, тесты, игры, идиомы, пословицы, программы, аудиокниги,фильмы [http://www.native\\_english.ru](http://www.native_english.ru/)

11. Книги на иностранных языках [http://uztranslations.net.ru](http://uztranslations.net.ru/)

12. Компьютерный курс английского языка [http://www.reward.ru](http://www.reward.ru/)

13. Образовательная программа для школ, учебные материалы по разным предметам, тесты по ан глийскому языку, образовательные международные проекты <http://www.att.virtualclassroom.org/index.html>

14. Рассылка материалов для изучения английского языка (грамматика, лексика, пословицы, приколы, юмор, хитрости, полезности и многое другое) [http://www.fluent\\_english.ru](http://www.fluent_english.ru/)

15. Стихи, песни, дидактические игры, словарик, статьи, уроки, международные проекты на англий- ском языке [http://www.englishclub.narod.ru](http://www.englishclub.narod.ru/)

16. Страноведение, разговорные темы, грамматика, тесты по английскому языку и др. [http://www.linguistic.ru](http://www.linguistic.ru/)

17. Тестированиеон-лайн. Бесплатные интерактивные уроки английского языка<http://www.english.language.ru/index.html>

18. Уроки английского языка [http://lessons.study.ru](http://lessons.study.ru/)